# **Distribution EOLE - Tâche #35395**

Scénario # 35311 (Terminé (Sprint)): Metttre à niveau les configurations OpenNebula pour EOLE 2.9

## **Les tests ne disposent pas des ressources nécessaires**

16/05/2023 10:53 - Benjamin Bohard

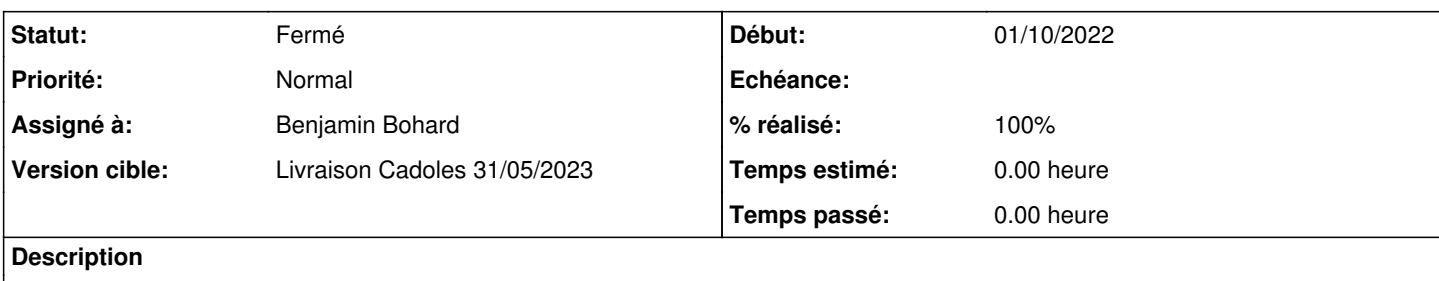

Certaines configurations sont manquantes et leur absence provoque l'échec de certains tests jenkins

#### **Révisions associées**

# **Révision 10c6ede1 - 16/05/2023 10:54 - Benjamin Bohard**

Ajouter les configuration pour les hapy autodeploy en 2.9.0

Ref #35395

#### **Historique**

### **#1 - 16/05/2023 10:53 - Benjamin Bohard**

*- Statut changé de Nouveau à En cours*

#### **#2 - 05/06/2023 09:15 - Benjamin Bohard**

*- Statut changé de En cours à À valider*

## **#3 - 14/08/2023 16:02 - Laurent Gourvenec**

- *Statut changé de À valider à Résolu*
- *% réalisé changé de 0 à 100*

#### **#4 - 18/08/2023 14:52 - Joël Cuissinat**

- *Statut changé de Résolu à Fermé*
- *Restant à faire (heures) mis à 0.0*